# **The LIBNAME Engine Compared to SQL Pass-Through**

Steven Feder, Federal Reserve Board of Governors, Washington, DC

# **ABSTRACT**

Both the LIBNAME engine and SQL pass-through provide access to databases. SQL pass-through passes code directly to the database. Without pass-through, SAS generates an optimized database query. LIBNAME coding is simple and familiar, and the efficiency is optimized by SAS®. Is there any reason for most users ever to use SQL pass-through? This paper will compare code and results for DB2® using SAS ON OS/390, and ODBC drivers to the same DB2 server on Windows SAS.

#### **WINDOWS**

The pass-through code uses a CONNECT statement to specify the database instead of the LIBNAME statement. Both specify the ODBC driver which points to the DB2 server.

#### PASS-THROUGH

```
proc sql;
  connect to odbc(dsn=M1DB2P user=xxxxx password=xxxxx);
  create table out.fcexrcri3 as
  select * from connection to odbc
    (select fcex.*,rcri.dt
    from fdrp.cuv_fcex01 as fcex
    inner join fdrp.cuv_rcri01 as rcri
    on fcex.id_rssd=rcri.id_rssd
    where rcri.dt=19591231;
  disconnect from odbc;
quit;
```
## LIBNAME

```
libname in odbc complete="dsn=M1DB2P; Uid=xxxxx; pwd=xxxxx"
        schema=fdrp;
```

```
proc sql;
  create table out.fcexrcri1 as
  select fcex.*, rcri.dt
  from in.cuv_fcex01 as fcex
  inner join in.cuv_rcri01 as rcri
  on fcex.id_rssd=rcri.id_rssd
  where rcri.dt=19591231;
quit;
```
#### DATA STEP

```
data out.fcexrcri2;
 merge in.cuv_fcex01(in=infcex in=infcex)
        in.cuv_rcri01(in=inrcri keep=id_rssd dt in=inrcri
   where=(dt=19591231));
 by id_rssd;
  if infcex and inrcri;
```
#### run;

# **COMPARISON**

The pass-through and LIBNAME code produce very similar mean run-times. The DATA STEP code uses significantly more user cpu, though slightly less system cpu. (See Table 1).

#### TABLE 1

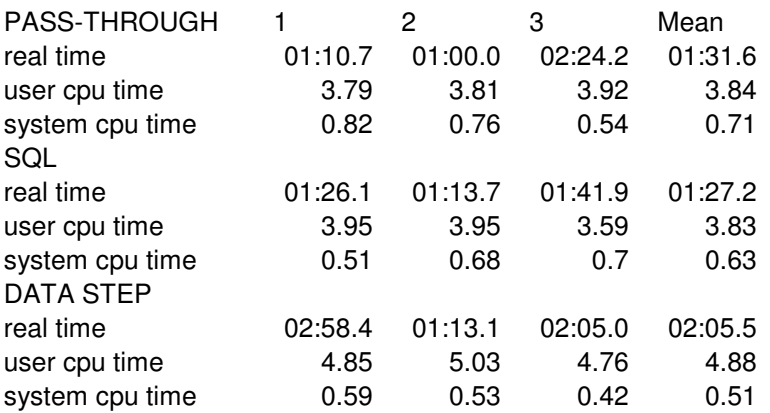

The data step code, while less efficient, may be preferable when extensively manipulating the data.

#### **OS/390**

The coding is very similar, though there are some small differences in the CONNECT and LIBNAME. Only the differing statements are listed here:

#### PASS-THROUGH

CONNECT TO DB2(SSID=DSN);

#### LIBNAME

LIBNAME IN DB2 SSID=DSN AUTHID=FDRP;

#### **COMPARISON**

The results are similar to those for WINDOWS. PASS-THROUGH and LIBNAME are about the same. DATA STEP is worse, but not so bad as to be prohibitive. (See table 2.)

TABLE 2

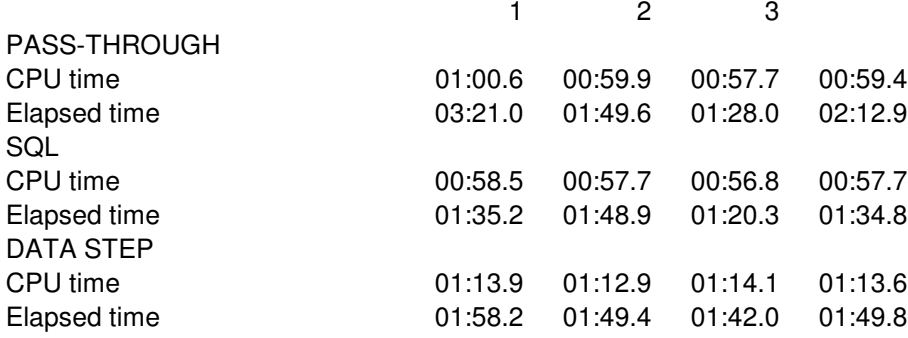

# **IMBEDDED SELECT**

Queries are commonly imbedded within other queries. The code as written by the user is again similar for both pass-through and LIBNAME:

```
proc sql;
  connect to odbc(dsn=M1DB2P user=m1shf00 password=lol81972);
  create table out.fcexrcri2 as
  select * from connection to odbc
    (select fcex.*
    from fdrp.cuv_fcex01 as fcex
    where id_rssd in(
      select id_rssd
      from fdrp.cuv_rcri01
      where dt=19591231));
  disconnect from odbc;
quit;
proc sql;
  create table out.fcexrcri1 as
  select fcex.*
  from in.cuv_fcex01 as fcex
  where id_rssd in(
   select id_rssd
    from in.cuv_rcri01
    where dt=19591231);
quit;
```
The results are similar as well. (See Table 3.) This suggests that for many uses pass-through and LIBNAME code will run with similar efficiency.

#### TABLE 3

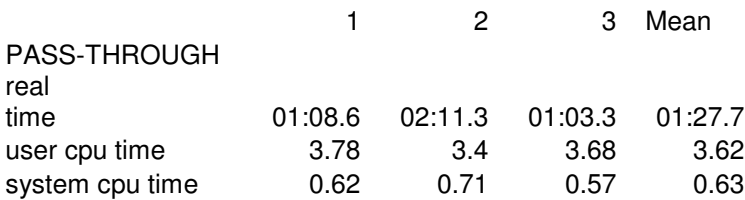

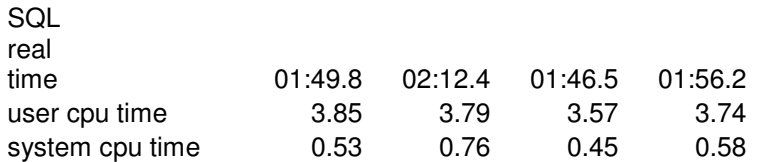

## **FUNCTIONS**

Using the LIBNAME, SAS still passes certain functions to DB2 for processing. (See *SAS/ACCESS 9.1 Supplement for DB2 under z/OS*, p. 34 for a list of these.) So one would expect these functions to perform the same whether passed explicitly with PASS-THROUGH or implicitly with LIBNAME. For using these functions, all else being equal, LIBNAME will be preferable because the coding is slightly simpler. DB2 does offer, however, a range of other functions which are not available in SAS. (See chapter 3 of the *DB2 UDB SQL Reference for Cross-Platform Development Version 2* for a list of these.) For these, PASS-THROUGH must be used. For example, the VARCHAR function returns a character from a numeric variable:

select varchar(rcri.rcfd3230) as rcfd3230\_v...

#### **REFERENCES**

International Business Machines Corporation. (2004), *DB2 UDB SQL Reference for Cross-Platform Development Version 2*. <ftp://ftp.software.ibm.com/ps/products/db2/info/xplatsql/pdf/en\_US/cpsqlrv2.pdf>

Fadden, Scott. 2004. "Improving Performance: Accessing DB2 Data with SAS 9." *SUGI Proceedings,* Montréal, Canada. <http://www2.sas.com/proceedings/sugi29/107-29.pdf>

SAS Institute Inc. (2004), *SAS/ACCESS 9.1 Supplement for DB2 under z/OS.* Cary, NC: SAS Institute Inc.

## **ACKNOWLEDGMENTS**

SAS and all other SAS Institute Inc. product or service names are registered trademarks or trademarks of SAS Institute, Inc. in the USA and other countries.

DB2 is a Registered Trademark of International Business Machines Corporation.

## **CONTACT INFORMATION**

Steven Feder Federal Reserve Board, Mail Stop 157 Washington, D.C. 20551 202-452-3144 email: steven.h.feder@frb.gov